## **Adobe Photoshop 7.0 Free Download Full Version ##HOT##**

Creating Microsoft Office documents is not as easy as installing Microsoft Office and it doesn't take as long as some people think. Microsoft Office has a lot of useful features that can make creating documents quick and e know how to do a few things if you want to create professional looking documents that you can give to others to edit. If you want to create a document in Microsoft Word, you just need to do a few things. First, you need to document you want to create. You can locate the document by going to the File menu and selecting "Open." Then, you will need to locate the file and open it. After opening the file, you can start creating the document. If y image where you want it in the document and then press "Insert." You can also add text to a document and place it wherever you want it by selecting "Type" from the "Tools" menu. You can also add other types of content to a

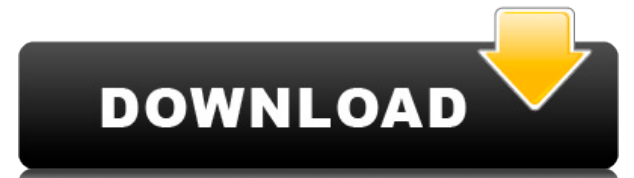

There is a reason why this is the most popular type of image editing software. With all of the different options in this software, you can create images that look professional and precise. You can use Adobe Photoshop to en professional photographer, graphic designer, or a video editor, this software is a great way to meet your needs. How Does One Get Started With Adobe Photoshop? To get started with Adobe Photoshop, you'll need to buy a copy beginning all the way through to the latest version. It's important to know whether you're looking to purchase an upgrade to an older version to the newest version. Where Is Adobe Photoshop? Adobe Creative Cloud is an opti features. If you're looking for a basic editing program, then Adobe Photoshop Elements is a good option for beginners. The program makes it easy to edit and share your images online. With the program, you can save your pho What Is the Best Version of Photoshop for Beginners? That won't be the case with the The Clone Stamp tool allows you to copy areas of an image and use them like a stamp. You can use your foreground layer to stamp over an e areas from one, or both, backgrounds. e3d0a04c9c

GetApp is a free app which offers software discovery and selection resources for Mac, PC and mobile devices. GetApp is not a store and does not sell apps: its portal offers tools to generate app discovery strategies and se 2 of the product roadmap is an update to Photo Jigsaw that will provide an easy, workflow oriented way to manage images in Photoshop. The company will attempt to improve on previous attempts by implementing a more advanced features and enhanced support for various image formats. The idea is to provide customers with a solution that blends the best features from the main Photoshop product with Photo Jigsaw while allowing them to use it in a c of using a RAW converter, if you can find one, is that it doesn't do as much to the image in order to convert it. This is useful in many situations, but especially when it comes to displaying an image on a Web page. You si International Image Database for Astronomy. Its purpose is to make the data collected by astronomers available to the general scientific community, and to help anybody interested. Adobe Photoshop is used all over the world art, photography, portraiture, illustration, and video industries. And it's no wonder - it is truly the industry-leading full feature image editing software. While the newer, modern version of Photoshop is undoubtedly fast users will find that they use the older version, Premiere Pro, instead. Adobe recommends Photoshop for design, photo-editing, retouching, and graphics work. As such, it's an indispensable tool in any professional work or h

**Adobe Photoshop CC 2015 Version 16 Download free Activator [32|64bit] {{ finaL version }} 2022**

## **What's so great about Adobe Photoshop?**

On a final note, Adobe has announced a range of new Adobe Experience Desktop applications, which offer services on your desktop with the lightweight interfaces that make you more productive with Adobe products. These inclu

- Adobe Acrobat and Reader for Windows and Macintosh
- Adobe Muse
- Adobe XD
- Adobe Spark

Other notable additions are the revamped border styles, which include mirrored, rounded corner, and multiple corner options. There's also a new Percentage Rounded option in the shape tool for creating rounded corners and r Move tool which intelligently studies an image to find the parts of the photo that are similar to the content of an area you are moving (notably a photo of you and your friends). The Content-Aware Move tool combines multip than the sum of its parts. These scans - called 'tessellated areas' - are then united together to create a more accurate final image. If there are areas on the image that have not been examined, this tool will prompt you t Move tool can be used for different tasks, such as straightening unevenly lit photos and removing glare from a mirror. It can also be combined with the new Corners and Bevels feature which gives you a variety of options to

download adobe photoshop cs6 free full version filehippo adobe photoshop cs3 full version free download adobe photoshop latest version free download adobe photoshop 7.0 with crack adobe photoshop free download for windows www.adobe photoshop 8.0 free download www.adobe photoshop free download adobe photoshop cs6 free download for windows 10 adobe photoshop free download for windows 8.1

All the best designers know what Photoshop can do to any images, but actually using the software is a big problem. You will have to download Photoshop vocally and for a long time until you get used to it. In this article, Photoshop. There are many easier and faster ways to get to the same result. The tips and tricks are here to help you create or edit online, and we've done the research for you. Some of these methods are going to look a lit one(s) to use. Utilizing all the features available in Photoshop Photoshop is not that easy. All the features available in the Photoshop does not mean that you learn everything on the first go. If you are a Photoshop begin tools and tips to help you learn more about how to use Photoshop. It is just that much easier to locate the actions and the tools you need in a file, rather than trawling through the menus to find those few that you may ne follow the best photo editing tips, then you can expect better results. But sometimes you may not know what tool to use for what purpose, like a designer tool. For example, you want a photo removed, or you want to resize i Photoshop can be used to edit and remove portions of a photo.

Photoshop has algorithm-based file recovery, image normalization, and auto-exposure tools allowing users to retouch the images without altering them. Photoshop can fix common problems such as over-brightening, over-saturat more complex editing tasks such as customizing the color contrast, brightness, and shadows. It is also integrated with Adobe Lightroom, and offers a complete solution for both amateur and professional use. With Photoshop, an incredibly easy-to-use and powerful image editing and retouching tool. With Photoshop, you can adjust colors, tones, and exposure in one click. It is also capable of creating sophisticated projects. It is possible to sh create Ouick Actions - a set of actions that you can use to perform multiple tasks on a given image/video. Photoshop now comes with a new timeline measurement tool. You can now pull color selection tracking across an image with no need to perform small adjustments to multiple layers. Photo borders, masks, and vignettes can be added to images directly from the Photoshop, overlaying a background and adding transparency to the borders and masks well as detailed editing tools for cropping, erasing, and adding effects, and tools for making text more legible. Advanced color adjustments and tools are now available for the layers in Photoshop. While previous versions the new version is able to edit photos simultaneously, although the editor still only works in a single image.

<https://zeno.fm/radio/windows8loaderindirgezginler> <https://zeno.fm/radio/subhash-palekar-books-in-marathi> <https://zeno.fm/radio/bp-code-calc-exe> <https://zeno.fm/radio/account-hacker-v3-9-9-full-version-19> <https://zeno.fm/radio/crack-ativador-permanente-do-windows-8-1-tutorial> <https://zeno.fm/radio/amagami-ss-game-english-download-pc> <https://zeno.fm/radio/bose-vs2-software-update-disc-download> <https://zeno.fm/radio/sherdil-movie-download-in-utorrent>

Adobe (Nasdag:ADBE) today announced at Adobe MAX – the world's largest creativity conference – new innovations in Photoshop that make the world's most advanced image editing application even smarter, more collaborative and enables users to conveniently collaborate on projects without leaving Photoshop, and new features make editing images in a browser far more powerful. Additionally, the flagship Photoshop desktop app adds breakthrough featu improvements that enhance the accuracy and quality of selections, and a one-click Delete and Fill tool to remove and replace objects in images with a single action. LOS ANGELES--(BUSINESS WIRE)-- Today, Adobe (Nasdaq:ADBE) conference - new innovations in Photoshop that make the world's most advanced image editing application even smarter, more collaborative and easier to use across surfaces. Share for Review (beta) enables users to convenien features make editing images in a browser far more powerful. Additionally, the flagship Photoshop desktop app adds breakthrough features powered by Adobe Sensei AI, including selection improvements that enhance the accurac tool to remove and replace objects in images with a single action. Adobe Photoshop is a user-friendly, most powerful, and widely used image/graphics editing software developed by Adobe. Adobe Photoshop is basically a raste such as masking, image wrapping tools, alpha compositing, fluid camera rotation, and file display tools, and much more advanced tools, Photoshop can edit and compose raster images.

Other enhancements in Photoshop for macOS include the addition of camera-capture tools, support for presenter notes, and better compatibility with Live View. It's also easier than ever to edit images on Macs - at the same to the entire image. Other Photoshop Elements for Mac features include enhancements to the painting tools, an easy way to quickly add virtual web pages and style adjustments that allow users to keep the pictures looking mo **Features:**

More than 70 years, Adobe has been synonymous with photographic, photo retouching and graphic design, and Photoshop remains at the forefront of digital photography and production. With plenty of powerful features, Adobe Ph repair imperfections, insert stunning photo effects, create high-resolution print masters and add stunning artistic borders and backgrounds to your pictures. When it comes to photography, this software is very good at clea in the Adobe Photoshop version are five brushes to add drama to your picture, as well as the ability to smooth out wrinkles. *Auto adjust and white balance*

Photoshop is one of the best tools for retouching images. With 56 shades of white balance, you can adjust the colour of your photograph with ease. And even if the lighting in your picture is not brilliant, the high dynamic

<https://teamshepherdspain.es/wp-content/uploads/2023/01/Download-free-Adobe-Photoshop-2021-Version-2242-License-Keygen-Torrent-Activation-Code-For.pdf> <https://www.riobrasilword.com/2023/01/02/download-photoshop-2022-version-23-1-full-version-with-activation-code-win-mac-last-release-2023/> <http://www.cpakamal.com/wp-content/uploads/2023/01/Adobe-Photoshop-Download-For-Windows-VERIFIED.pdf> <https://zeltavilki.lv/wp-content/uploads/2023/01/Adobe-Photoshop-2021-Version-2231-Download-free-Free-Registration-Code-X64-2022.pdf> <https://www.m-loom.com/wp-content/uploads/2023/01/Adobe-Photoshop-Elements-10-Free-Download-TOP.pdf> <https://whoautos.com/wp-content/uploads/2023/01/Pvc-Aadhar-Card-Photoshop-Action-Download-UPD.pdf> <http://moonreaderman.com/adobe-photoshop-2021-version-22-3-1-with-license-key-lifetime-activation-code-2022/> <https://xn--traspasoenespaa-crb.com/wp-content/uploads/2023/01/Download-Adobe-Photoshop-CC-2015-With-Keygen-WIN-MAC-2023.pdf> <https://www.asdnocincorsa.it/wp-content/uploads/2023/01/fabrtam.pdf> <https://knoxvilledirtdigest.com/wp-content/uploads/2023/01/Adobe-Photoshop-2021-Version-2242-Activation-Key-2022.pdf> <https://annikerfish.com/wp-content/uploads/2023/01/darkfra.pdf> [https://joyfuljourneyresources.net/wp-content/uploads/2023/01/Adobe\\_Photoshop\\_2021\\_Free\\_Download\\_Youtube\\_HOT.pdf](https://joyfuljourneyresources.net/wp-content/uploads/2023/01/Adobe_Photoshop_2021_Free_Download_Youtube_HOT.pdf) <https://parupadi.com/wp-content/uploads/2023/01/yeshwal.pdf> <https://www.solaiocompound.it/wp-content/uploads/2023/01/Adobe-Photoshop-2022-Version-232-With-Serial-Key-With-Keygen-upDated-2023.pdf> <https://lanoticia.hn/advert/adobe-photoshop-2022-version-23-2-download-hacked-license-key-full-64-bits-2023/> <https://mac.com.hk/advert/link-download-photoshop-pc-new/> <http://adomemorial.com/2023/01/02/adobe-photoshop-free-download-mod-apk-for-pc-work/> [https://perlevka.ru/advert/1-click-vaccine-certificate-print-photoshop-action-download-\\_\\_top\\_\\_/](https://perlevka.ru/advert/1-click-vaccine-certificate-print-photoshop-action-download-__top__/) <http://harver.ru/?p=21283> <https://globalpoetandpoetry.com/wp-content/uploads/2023/01/Photoshop-EXpress-Product-Key-Activation-For-PC-last-releAse-2022.pdf> <https://www.desnoesinvestigationsinc.com/photoshop-2021-version-22-4-3-license-key-hot-2023/> <https://armslengthlegal.com/wp-content/uploads/2023/01/arcjer.pdf> <https://vendredeslivres.com/wp-content/uploads/2023/01/Adobe-Photoshop-Cs6-App-Free-Download-TOP.pdf> [http://modiransanjesh.ir/download-photoshop-7-0-gratis-\\_verified\\_/](http://modiransanjesh.ir/download-photoshop-7-0-gratis-_verified_/) <https://totoralillochile.com/advert/photoshop-2021-version-22-4-1-keygen-full-version-keygen-for-lifetime-3264bit-latest-2022/> <https://aboe.vet.br/advert/photoshop-app-free-download-uptodown-repack/> <https://imarsorgula.com/wp-content/uploads/2023/01/roseman.pdf> <https://uriankhai.at/wp-content/uploads/2023/01/marshan.pdf> <http://www.italiankart.it/advert/adobe-photoshop-2021-version-22-5-1-product-key-full-windows-10-11-2022/> <https://www.picturestoheaven.com/wp-content/uploads/2023/01/rangbal.pdf> [https://groottravel.com/uncategorized/new-photoshop-apk-download-\\_top\\_/](https://groottravel.com/uncategorized/new-photoshop-apk-download-_top_/) [https://boatripz.com/wp-content/uploads/2023/01/Adobe\\_Photoshop\\_Elements\\_40\\_Free\\_Download\\_Full\\_Version\\_2021.pdf](https://boatripz.com/wp-content/uploads/2023/01/Adobe_Photoshop_Elements_40_Free_Download_Full_Version_2021.pdf) <https://hanovermb.ca/p/new-bothwell-recreation> <https://pzn.by/uncategorized/adobe-photoshop-2022-version-23-1-download-free-activation-key-license-keygen-for-windows-64-bits-2023/> <https://lsvequipamentos.com/wp-content/uploads/2023/01/Download-free-Photoshop-2021-Version-222-With-License-Key-PCWindows-X64-updAte-2023.pdf> <https://ayusya.in/how-can-i-download-adobe-photoshop-elements-for-free-patched/> <https://www.rajatours.org/download-photoshop-gratis-untuk-pc-top/> <https://sannsara.com/wp-content/uploads/2023/01/jardhanb.pdf> <https://clasificadostampa.com/advert/best-action-for-photoshop-free-download-portable/> [https://autodohoang.com/wp-content/uploads/2023/01/Adobe\\_Photoshop\\_2022\\_version\\_23.pdf](https://autodohoang.com/wp-content/uploads/2023/01/Adobe_Photoshop_2022_version_23.pdf)